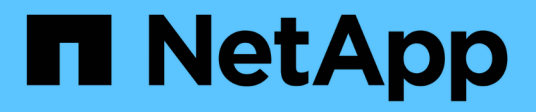

## **Manage an event destination instance**

ONTAP 9.12.1 REST API reference

NetApp May 08, 2024

This PDF was generated from https://docs.netapp.com/us-en/ontap-restapi-9121/ontap/support\_ems\_destinations\_name\_endpoint\_overview.html on May 08, 2024. Always check docs.netapp.com for the latest.

# **Table of Contents**

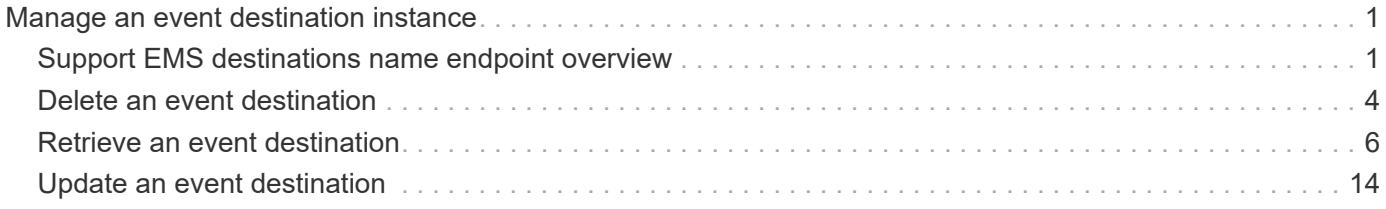

# <span id="page-2-0"></span>**Manage an event destination instance**

## <span id="page-2-1"></span>**Support EMS destinations name endpoint overview**

## **Overview**

Manages a specific instance of a destination. There are limits to the information that you can modify after a destination is created. For example, you cannot change a destination's type, but you can modify the underlying details of the type.

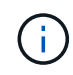

The system defines default destinations that cannot be removed or modified. These destinations are specified by setting the "system\_defined" field to "true".

See the documentation for /support/ems/destinations for details on the various properties in a destination.

## **Connectivity Test**

Optionally, you can request the connectivity object by specifically requesting the object in the fields query. This will perform an additional test to determine the state of the destination. The state response can include one of the following values:

- success
- fail
- not supported

#### **success**

If the connectivity object indicates a state of 'success', then the destination check passed.

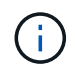

Currently, only the 'rest\_api' destination type is supported. A successful result indicates that the server received the event.

#### **fail**

If the connectivity object indicates a state of 'fail', then the destination check has not passed. The object will contain a 'error' object with additional information regarding the failure.

#### **not\_supported**

If the connectivity object indicates a state of 'not\_supported', then the destination check is not available for the indicated destination type. This is not considered a failure condition.

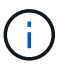

Currently, only the 'rest\_api' destination type is supported for connectivity testing.

## **Examples**

**Retrieving a specific destination instance**

```
# The API:
GET /api/support/ems/destinations/{name}
# The call:
curl -X GET "https://<mgmt-ip>/api/support/ems/destinations/snmp-traphost"
-H "accept: application/hal+json"
# The response:
200 OK
# JSON Body
{
"name": "snmp-traphost",
"type": "snmp",
"destination": "",
"filters": [
    {
      "name": "default-trap-events",
    " links": {
       "self": {
           "href": "/api/support/ems/filters/default-trap-events"
        }
      }
    }
\frac{1}{\sqrt{2}}"_links": {
   "self": {
      "href": "/api/support/ems/destinations/snmp-traphost"
    }
}
}
```
**Check whether a destination passes connectivity tests**

```
# The API:
GET /api/support/ems/destinations/{name}
# The call:
curl -X GET "https://<mgmt-ip>/api/support/ems/destinations/rest-api-
destination?fields=name,connectivity.*" -H "accept: application/hal+json"
# The response:
200 OK
# JSON Body
{
"name": "rest-api-destination",
"connectivity": {
    "state": "fail",
    "errors": [
      {
        "message": {
          "message": "Cannot reach host mail@mail.com.",
          "code": "4",
          "arguments": [
\{  "code": "5",
              "message": "mail@mail.com"
  }
        \frac{1}{\sqrt{2}}  },
        "node": {
          "name": "node1",
          "uuid": "1cd8a442-86d1-11e0-ae1c-123478563412"
        }
      }
   ]
},
"_links": {
    "self": {
      "href": "/api/support/ems/destinations/rest-api-
destination?fields=name, connectivity.*"
   }
}
}
```
**Updating an existing destination (change of email address)**

```
# The API:
PATCH /api/support/ems/destinations/{name}
# The call:
curl -X POST "https://<mgmt-ip>/api/support/ems/destinations/test-
destination" -H "accept: application/hal+json" -H "Content-Type:
application/json" -d "@test ems destinations patch.txt"
test ems destinations patch.txt(body):
{
"destination": "support@mycompany.com"
}
# The response:
200 OK
```
#### **Deleting an existing destination**

```
# The API:
DELETE /api/support/ems/destinations/{name}
# The call:
curl -X DELETE "https://<mgmt-ip>/api/support/ems/destinations/test-
destination" -H "accept: application/hal+json"
# The response:
200 OK
```
## <span id="page-5-0"></span>**Delete an event destination**

DELETE /support/ems/destinations/{name}

#### **Introduced In:** 9.6

Deletes an event destination.

## **Related ONTAP commands**

- event notification destination delete
- event notification delete

## **Parameters**

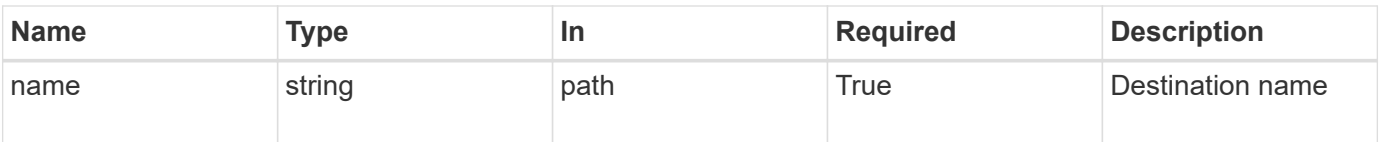

## **Response**

Status: 200, Ok

## **Error**

Status: Default

#### ONTAP Error Response Codes

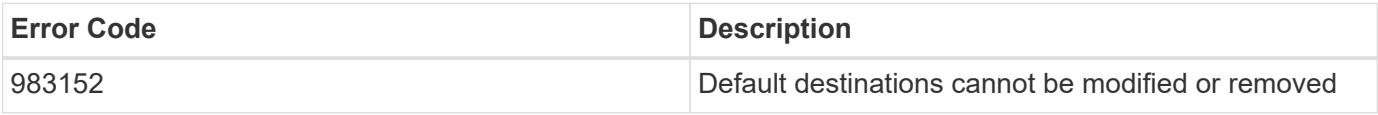

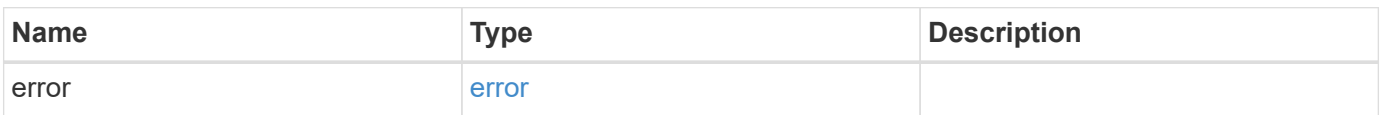

#### **Example error**

```
{
   "error": {
      "arguments": {
       "code": "string",
       "message": "string"
      },
      "code": "4",
      "message": "entry doesn't exist",
      "target": "uuid"
    }
}
```
## **Definitions**

#### **See Definitions**

error\_arguments

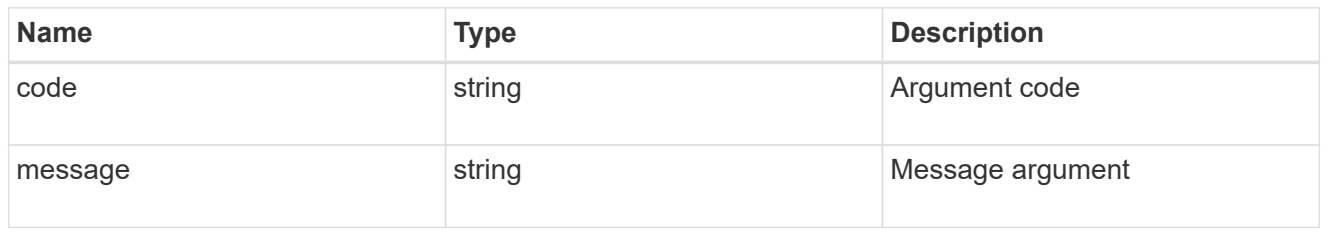

error

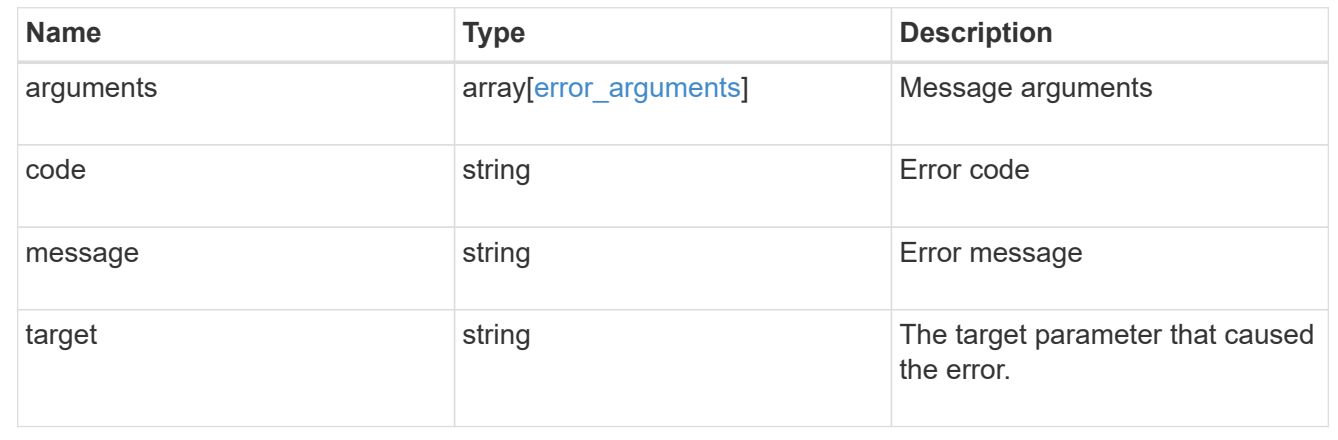

## <span id="page-7-0"></span>**Retrieve an event destination**

GET /support/ems/destinations/{name}

#### **Introduced In:** 9.6

Retrieves event destinations.

### **Expensive properties**

There is an added computational cost to retrieving values for these properties. They are not included by default in GET results and must be explicitly requested using the fields query parameter.

• connectivity.\*

### **Related ONTAP commands**

- event notification destination show
- event notification show

#### **Parameters**

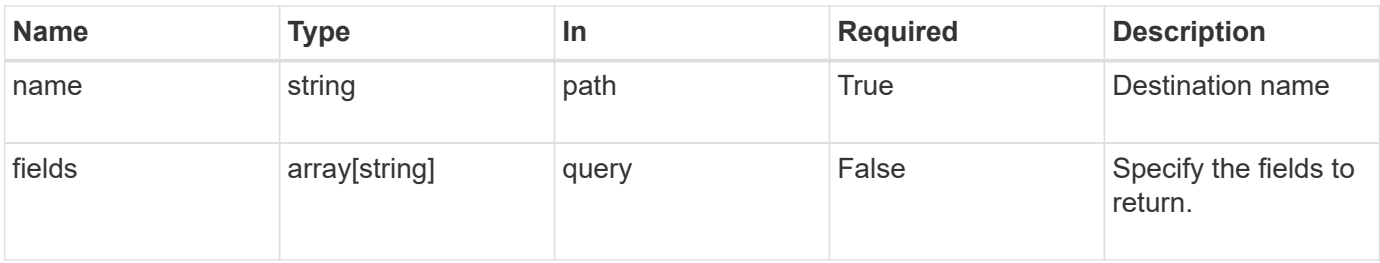

## **Response**

Status: 200, Ok

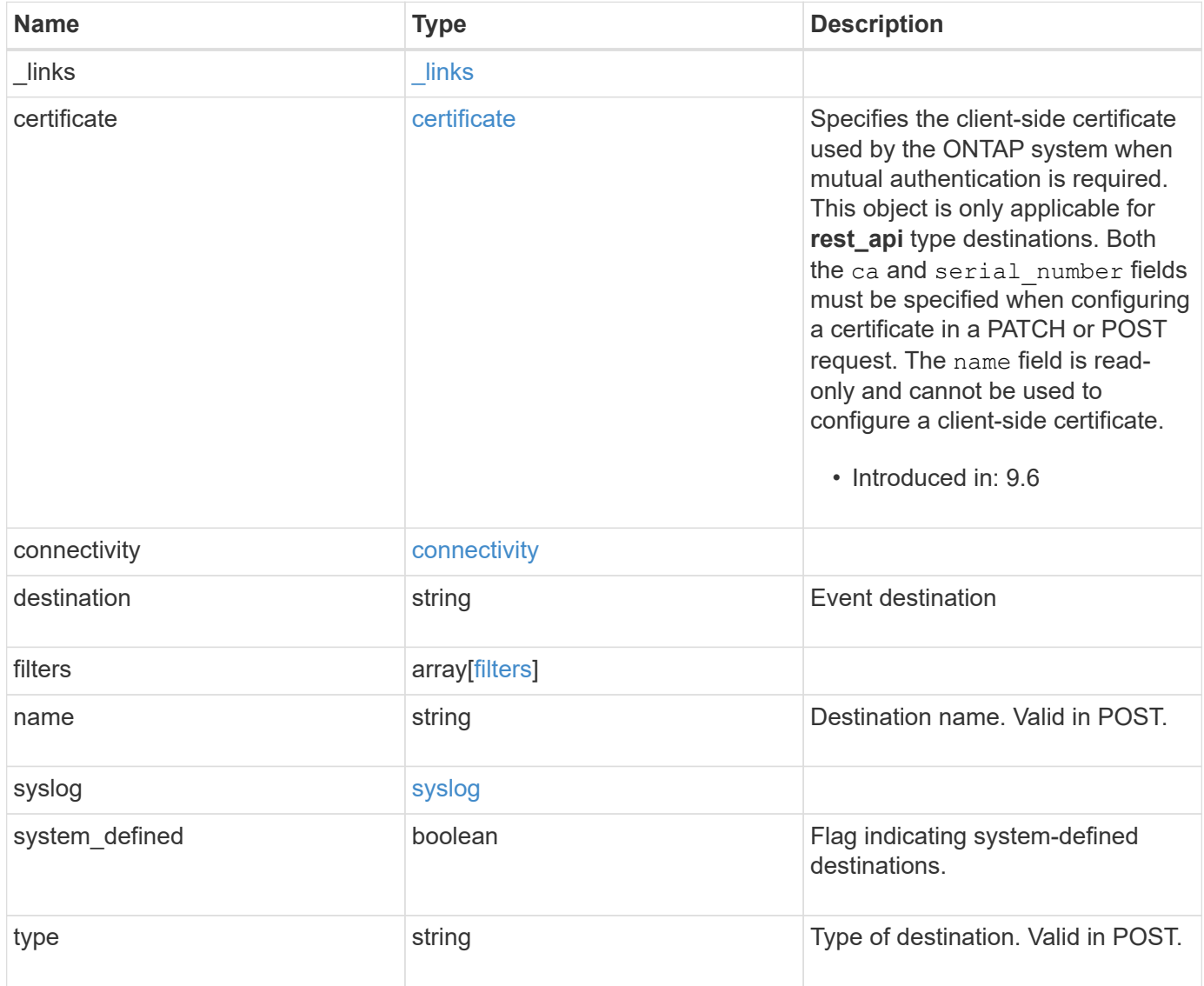

**Example response**

```
{
    "_links": {
      "self": {
        "href": "/api/resourcelink"
      }
    },
    "certificate": {
      "_links": {
       "self": {
          "href": "/api/resourcelink"
        }
      },
    "ca": "VeriSign",
    "name": "cert1",
      "serial_number": "1234567890"
    },
    "connectivity": {
      "errors": {
        "message": {
           "arguments": {
             "code": "string",
            "message": "string"
          },
           "code": "4",
           "message": "entry doesn't exist"
        },
        "node": {
           "_links": {
             "self": {
               "href": "/api/resourcelink"
  }
           },
           "name": "node1",
           "uuid": "1cd8a442-86d1-11e0-ae1c-123478563412"
        }
      },
      "state": "fail"
    },
  "destination": "<a href="
mailto:administrator@mycompany.com">administrator@mycompany.com</a>",
    "filters": {
      "_links": {
        "self": {
           "href": "/api/resourcelink"
```

```
  }
      },
     "name": "important-events"
    },
    "name": "Admin_Email",
    "syslog": {
      "format": {
      "hostname_override": "no_override",
      "message": "legacy netapp",
        "timestamp_override": "no_override"
      },
      "port": 514,
     "transport": "udp_unencrypted"
    },
    "system_defined": 1,
    "type": "email"
}
```
### **Error**

```
Status: Default, Error
```
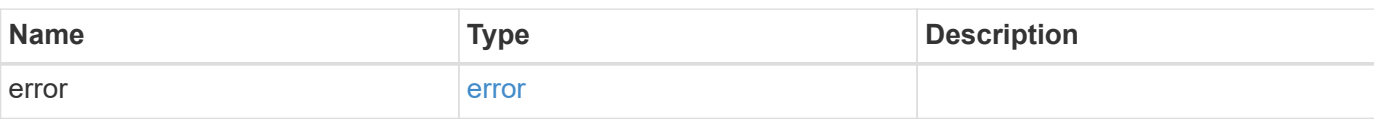

#### **Example error**

```
{
    "error": {
     "arguments": {
       "code": "string",
       "message": "string"
      },
      "code": "4",
      "message": "entry doesn't exist",
      "target": "uuid"
    }
}
```
## **Definitions**

#### **See Definitions**

href

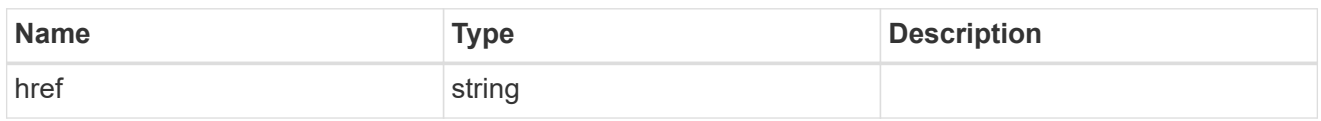

\_links

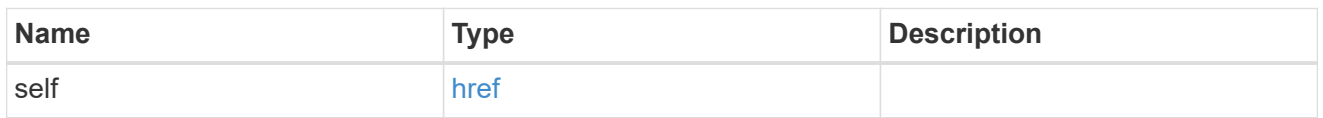

#### certificate

Specifies the client-side certificate used by the ONTAP system when mutual authentication is required. This object is only applicable for **rest\_api** type destinations. Both the ca and serial number fields must be specified when configuring a certificate in a PATCH or POST request. The name field is read-only and cannot be used to configure a client-side certificate.

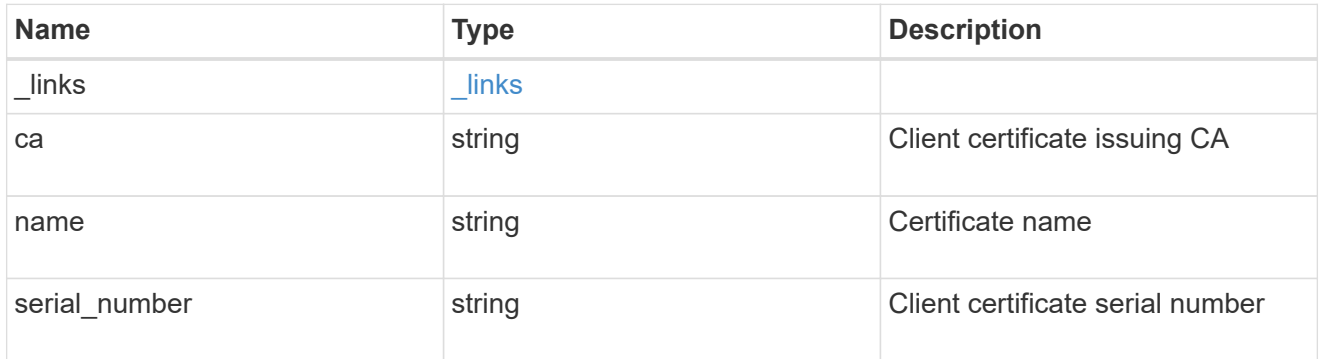

#### arguments

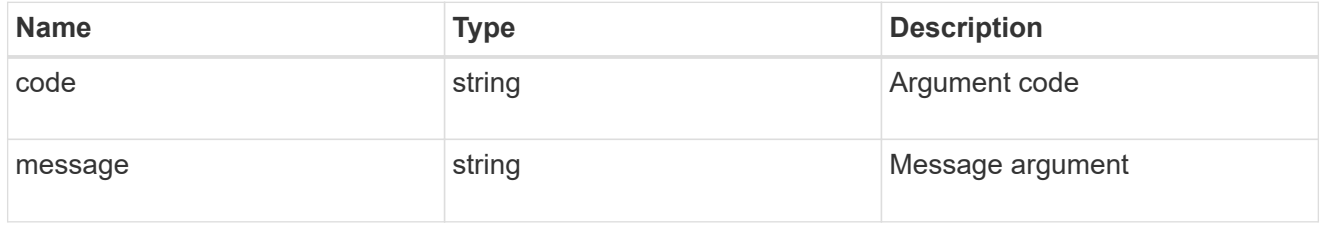

#### message

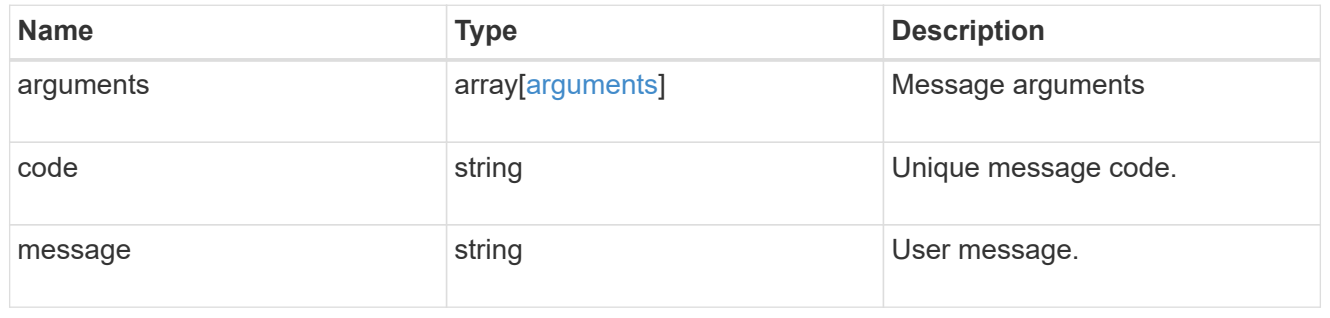

node

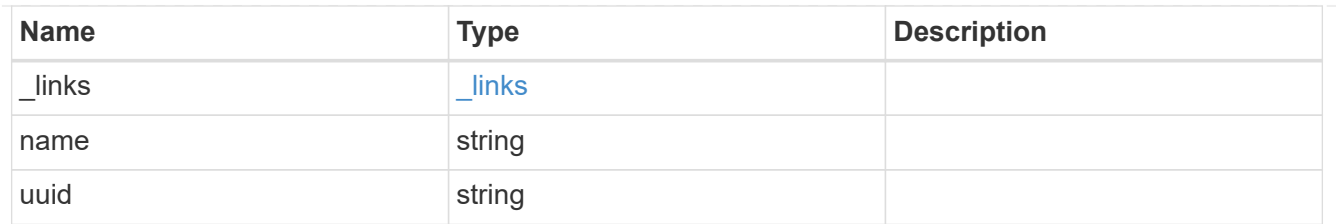

#### errors

Error object included in the event of connectivity failure.

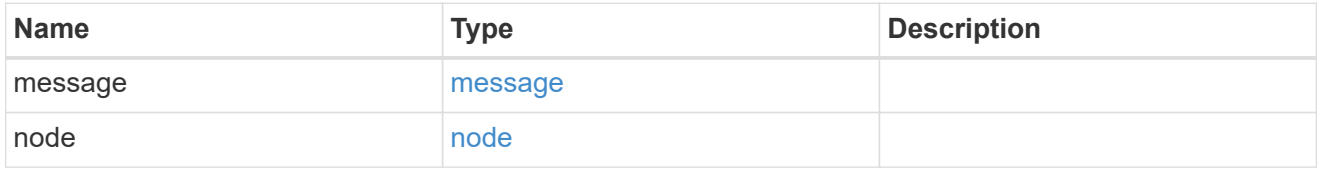

#### connectivity

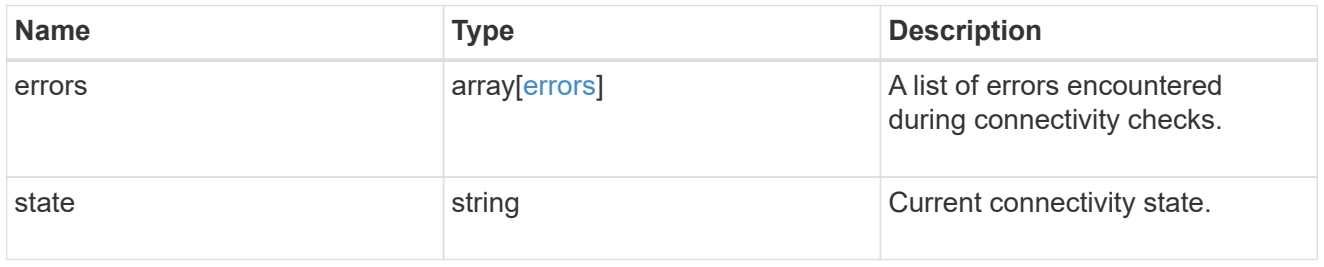

#### filters

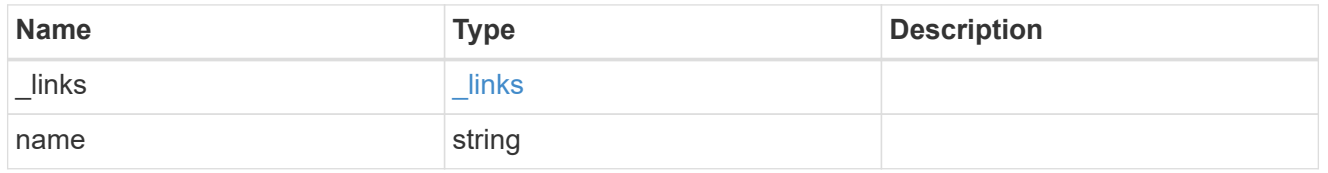

## format

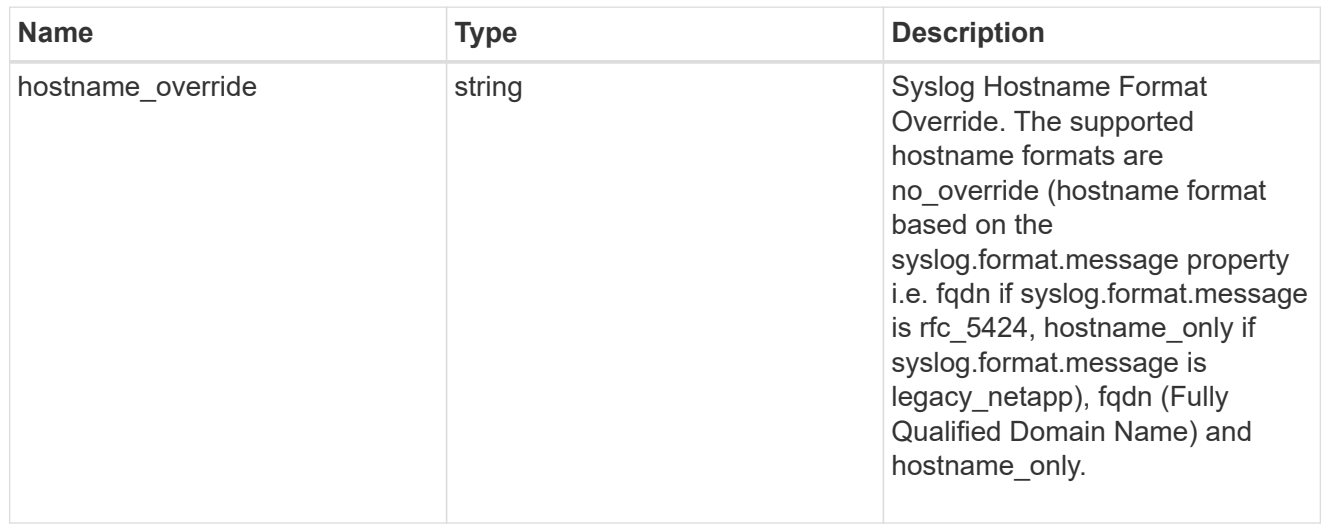

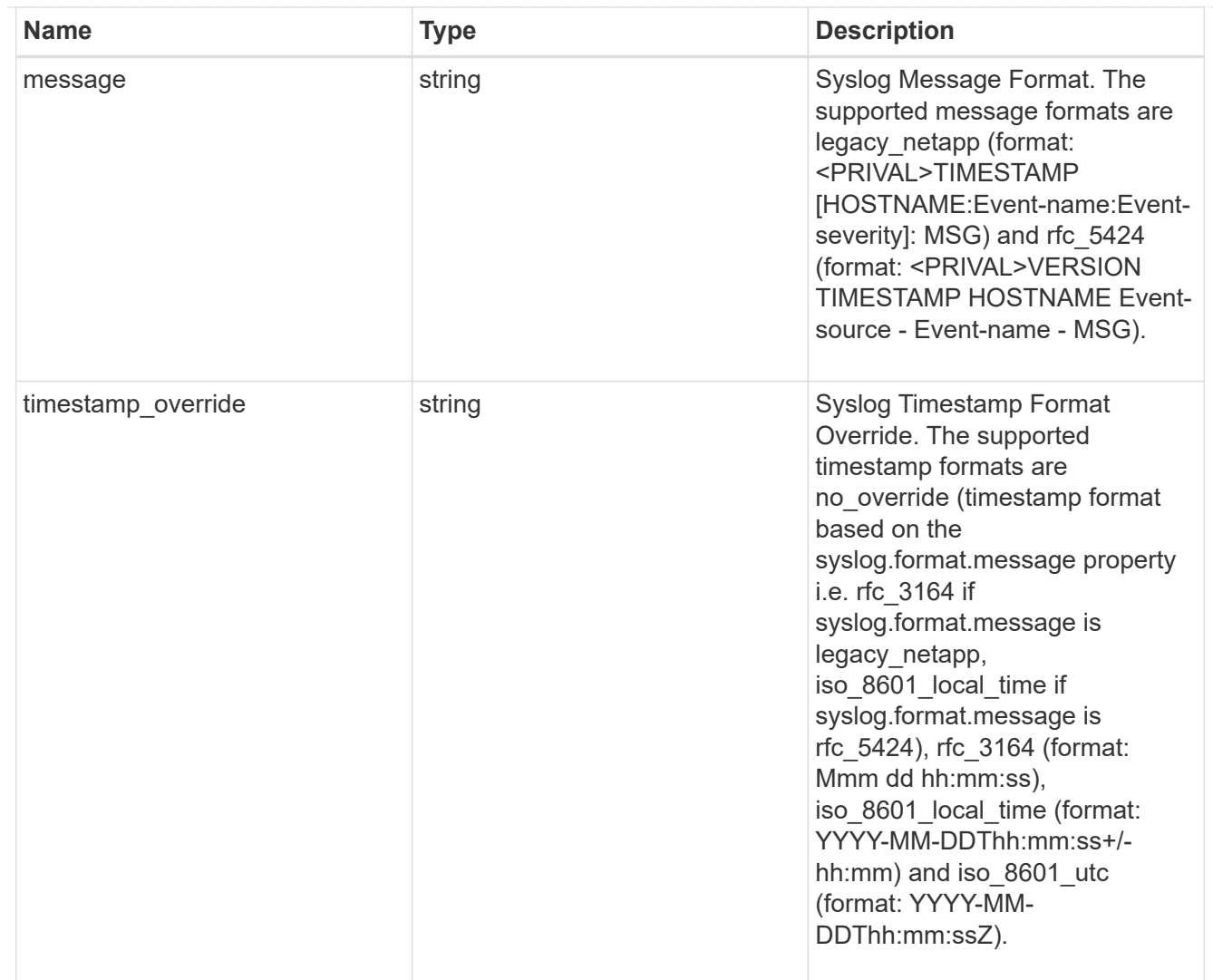

## syslog

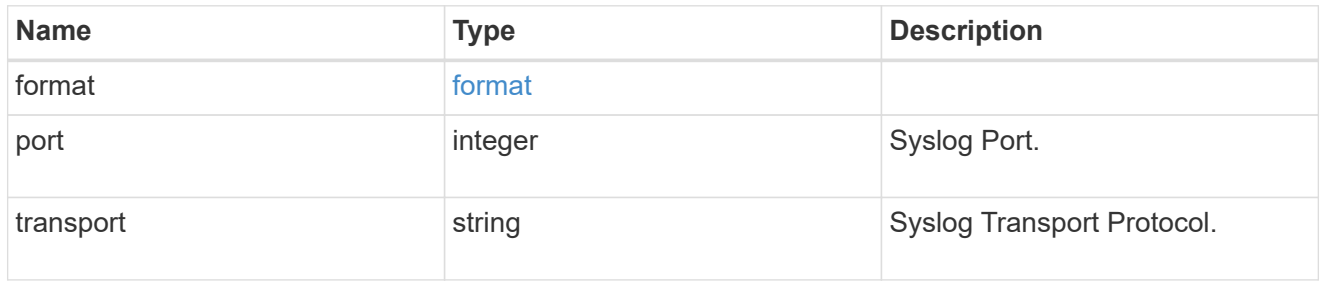

## error\_arguments

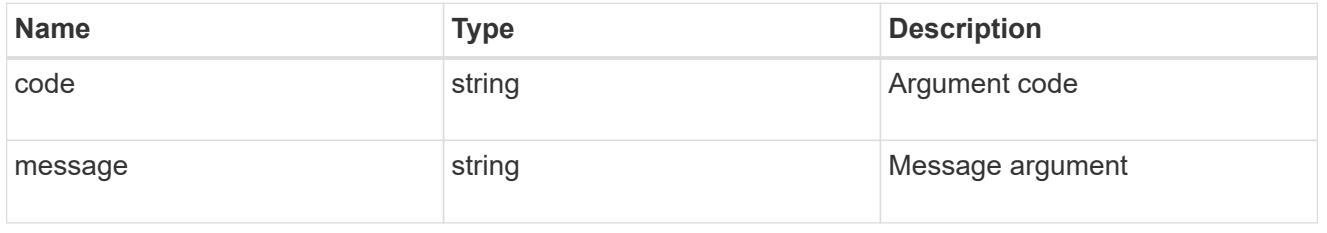

error

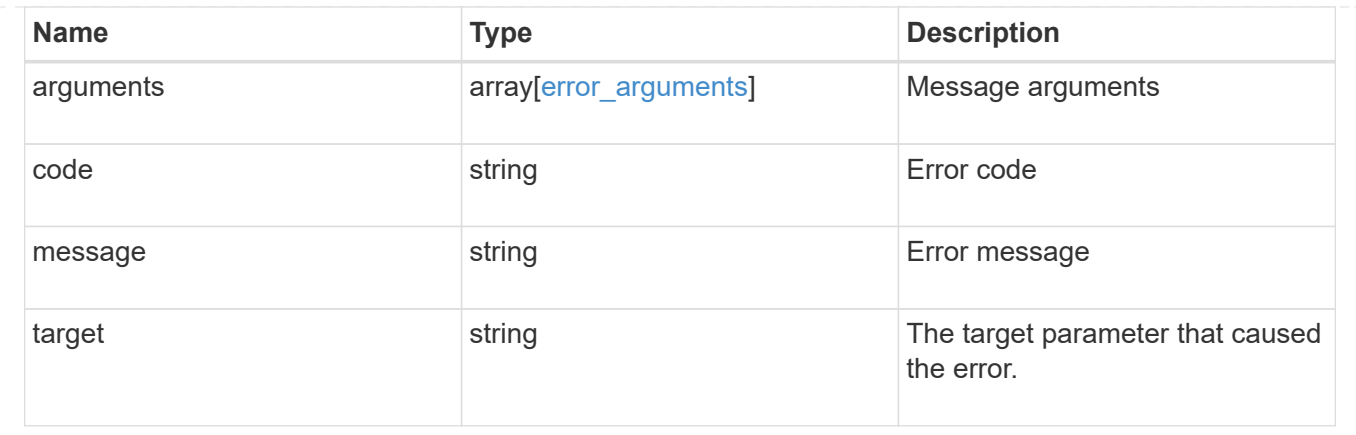

## <span id="page-15-0"></span>**Update an event destination**

PATCH /support/ems/destinations/{name}

#### **Introduced In:** 9.6

Updates an event destination.

## **Recommended optional properties**

- filters.name New list of filters that should direct to this destination. The existing list is discarded.
- certificate New certificate parameters when the destination type is rest api.

### **Related ONTAP commands**

- event notification destination modify
- event notification modify

#### **Parameters**

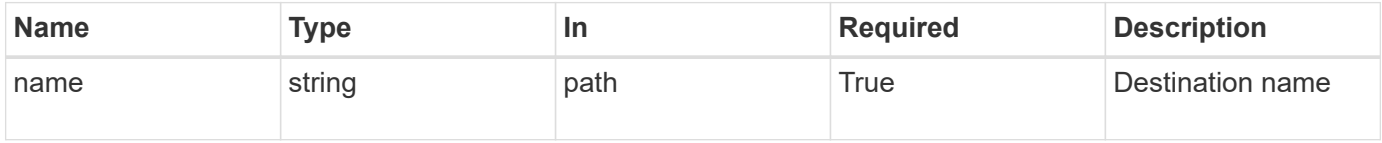

## **Request Body**

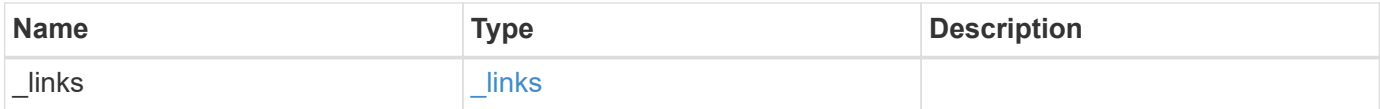

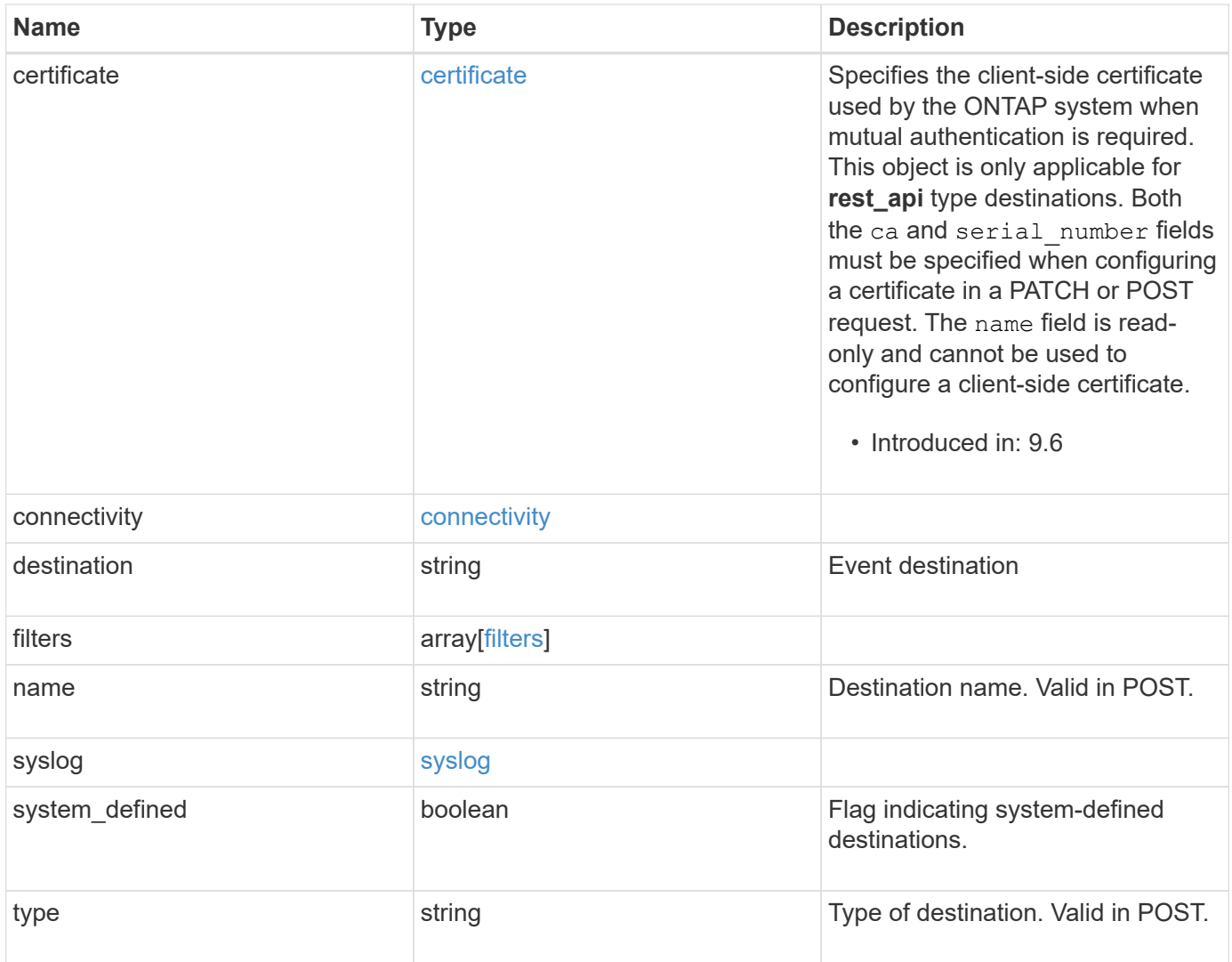

**Example request**

```
{
    "_links": {
      "self": {
        "href": "/api/resourcelink"
      }
    },
    "certificate": {
      "_links": {
       "self": {
          "href": "/api/resourcelink"
        }
      },
    "ca": "VeriSign",
    "name": "cert1",
      "serial_number": "1234567890"
    },
    "connectivity": {
      "errors": {
        "message": {
           "arguments": {
             "code": "string",
            "message": "string"
           },
           "code": "4",
           "message": "entry doesn't exist"
        },
        "node": {
           "_links": {
             "self": {
               "href": "/api/resourcelink"
             }
           },
           "name": "node1",
           "uuid": "1cd8a442-86d1-11e0-ae1c-123478563412"
        }
      },
      "state": "fail"
    },
  "destination": "<a href="
mailto:administrator@mycompany.com">administrator@mycompany.com</a>",
    "filters": {
      "_links": {
        "self": {
           "href": "/api/resourcelink"
```

```
  }
      },
     "name": "important-events"
    },
    "name": "Admin_Email",
    "syslog": {
      "format": {
      "hostname_override": "no_override",
        "message": "legacy_netapp",
       "timestamp_override": "no_override"
      },
     "port": 514,
     "transport": "udp_unencrypted"
    },
   "system_defined": 1,
   "type": "email"
}
```
## **Response**

Status: 200, Ok

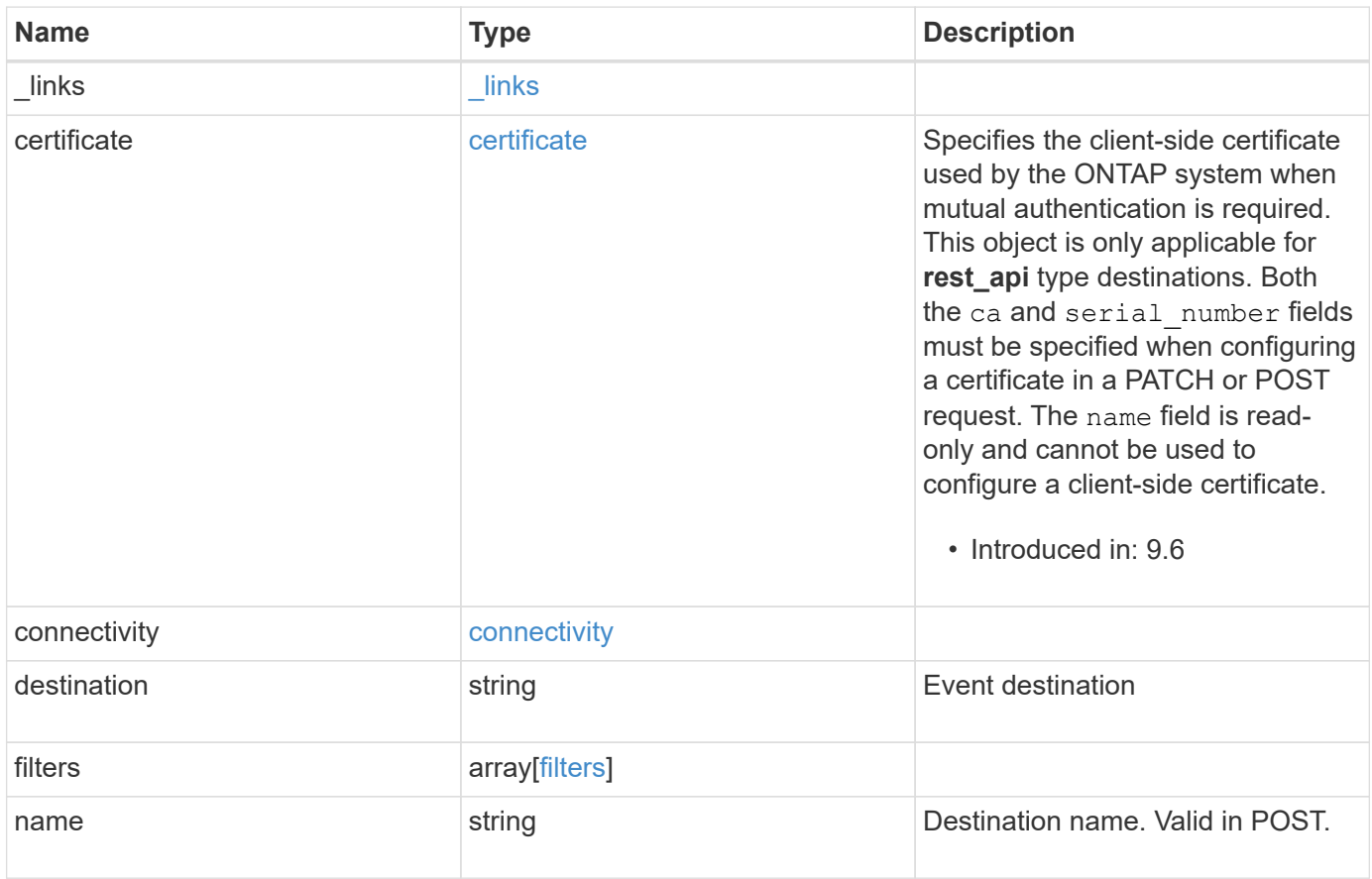

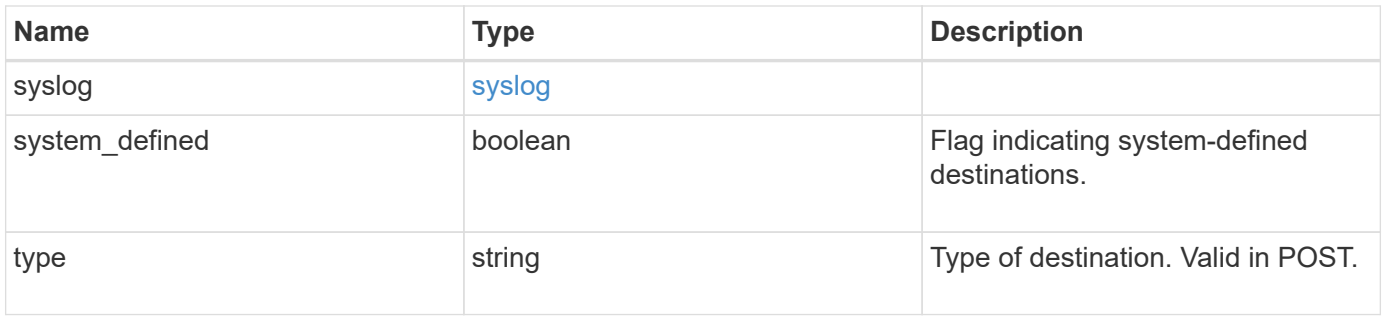

**Example response**

```
{
    "_links": {
      "self": {
        "href": "/api/resourcelink"
      }
    },
    "certificate": {
      "_links": {
       "self": {
          "href": "/api/resourcelink"
        }
      },
    "ca": "VeriSign",
    "name": "cert1",
      "serial_number": "1234567890"
    },
    "connectivity": {
      "errors": {
        "message": {
           "arguments": {
             "code": "string",
            "message": "string"
           },
           "code": "4",
           "message": "entry doesn't exist"
        },
        "node": {
         " links": {
             "self": {
               "href": "/api/resourcelink"
  }
           },
           "name": "node1",
           "uuid": "1cd8a442-86d1-11e0-ae1c-123478563412"
        }
      },
      "state": "fail"
    },
  "destination": "<a href="
mailto:administrator@mycompany.com">administrator@mycompany.com</a>",
    "filters": {
      "_links": {
        "self": {
           "href": "/api/resourcelink"
```

```
\qquad \qquad \}  },
     "name": "important-events"
    },
    "name": "Admin_Email",
    "syslog": {
      "format": {
      "hostname_override": "no_override",
        "message": "legacy_netapp",
       "timestamp_override": "no_override"
      },
      "port": 514,
     "transport": "udp_unencrypted"
    },
    "system_defined": 1,
    "type": "email"
}
```
## **Error**

Status: Default

#### ONTAP Error Response Codes

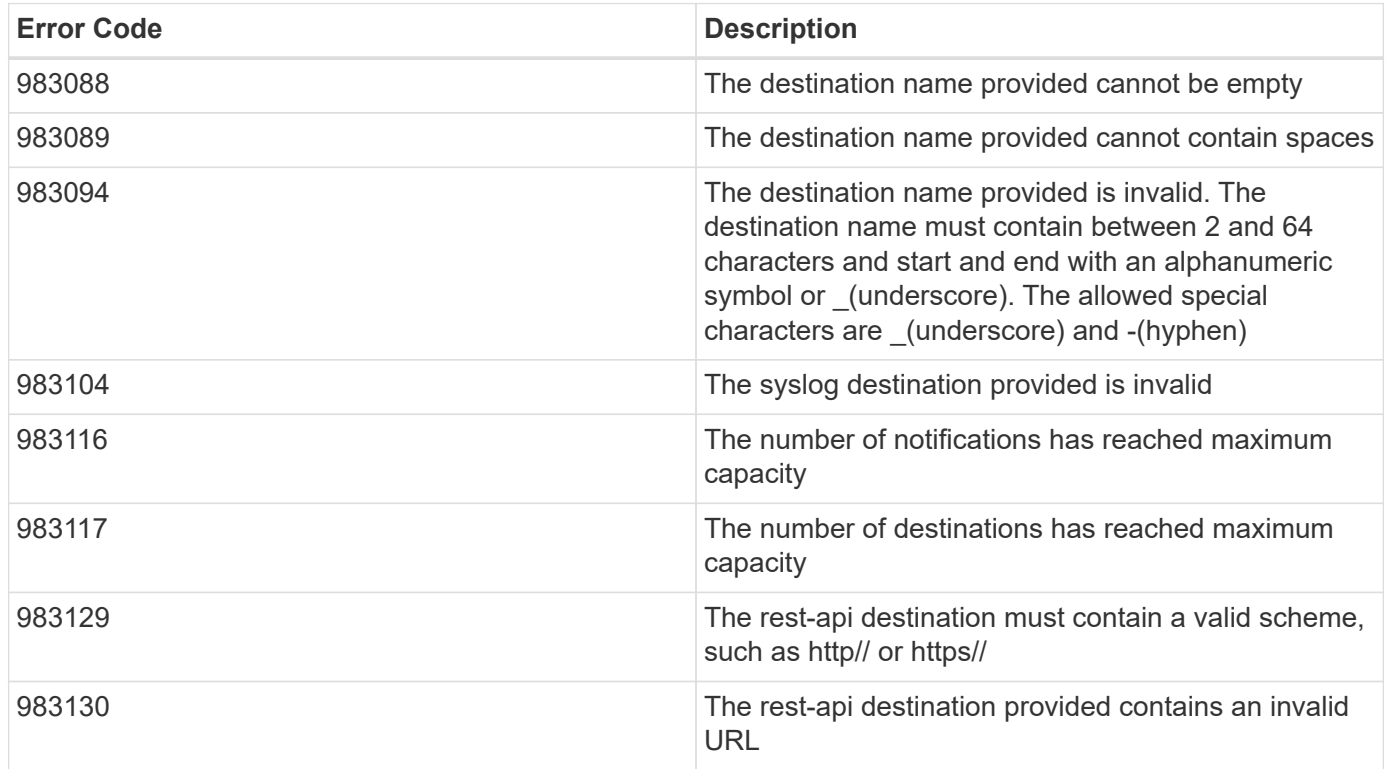

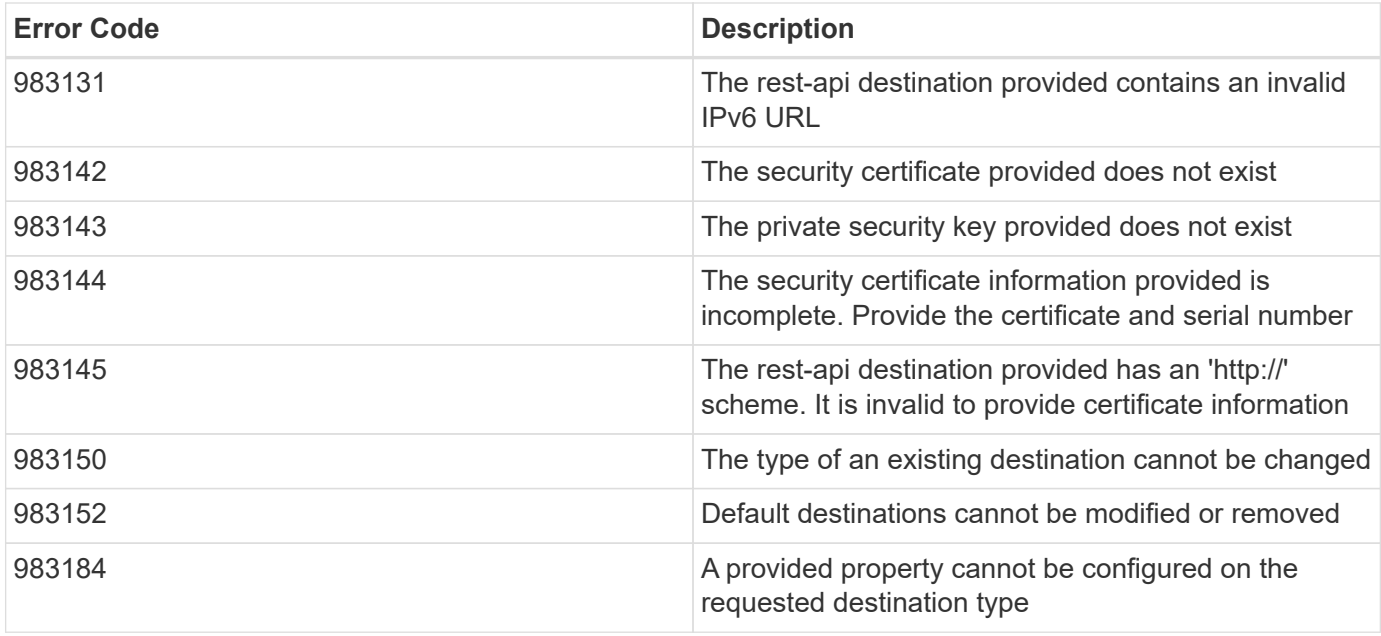

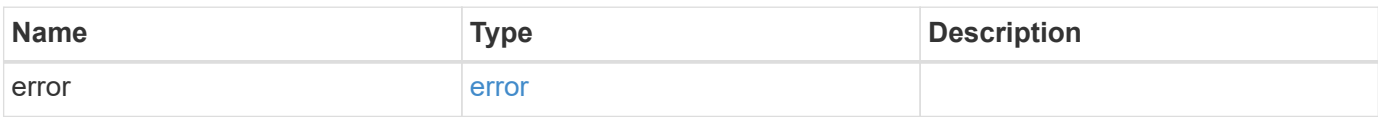

## **Example error**

```
{
   "error": {
     "arguments": {
       "code": "string",
       "message": "string"
      },
      "code": "4",
      "message": "entry doesn't exist",
     "target": "uuid"
   }
}
```
## **Definitions**

#### **See Definitions**

href

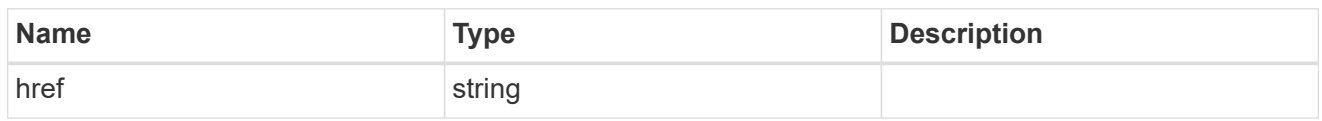

\_links

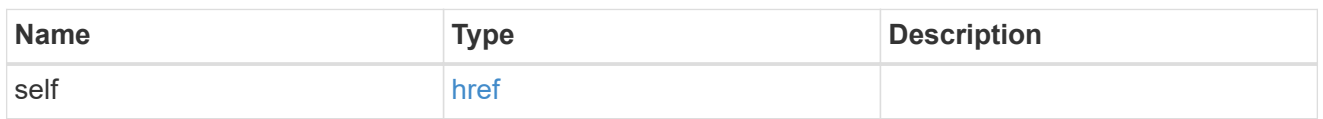

#### certificate

Specifies the client-side certificate used by the ONTAP system when mutual authentication is required. This object is only applicable for **rest\_api** type destinations. Both the ca and serial number fields must be specified when configuring a certificate in a PATCH or POST request. The name field is read-only and cannot be used to configure a client-side certificate.

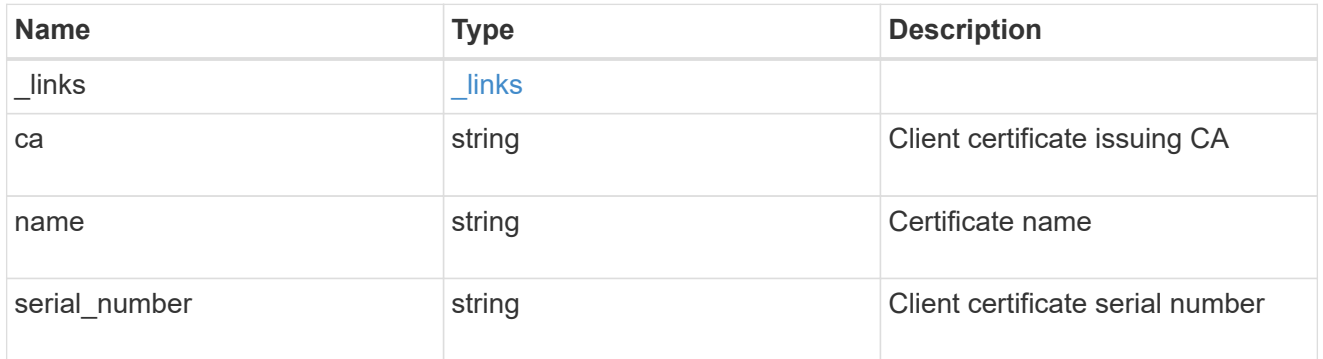

#### arguments

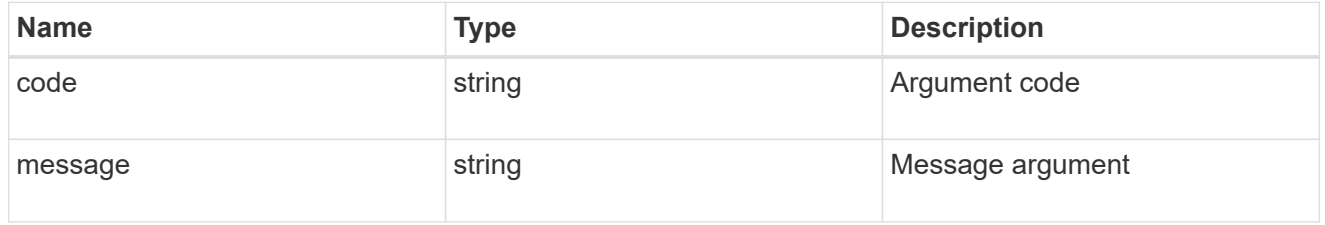

#### message

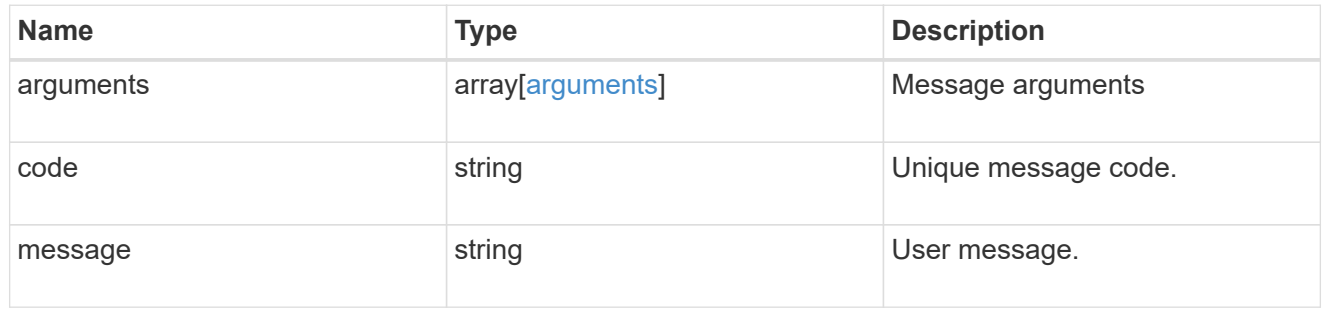

node

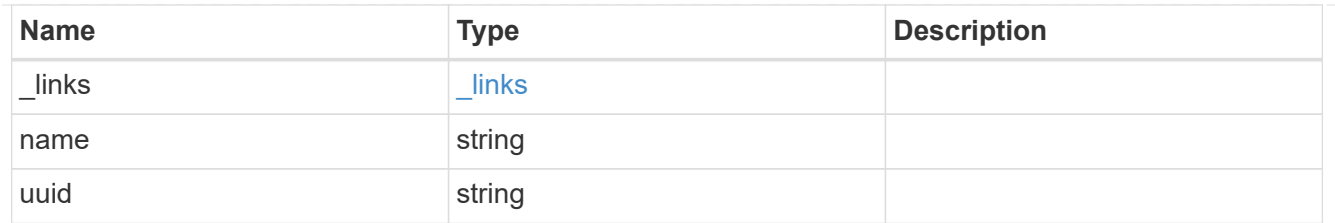

#### errors

Error object included in the event of connectivity failure.

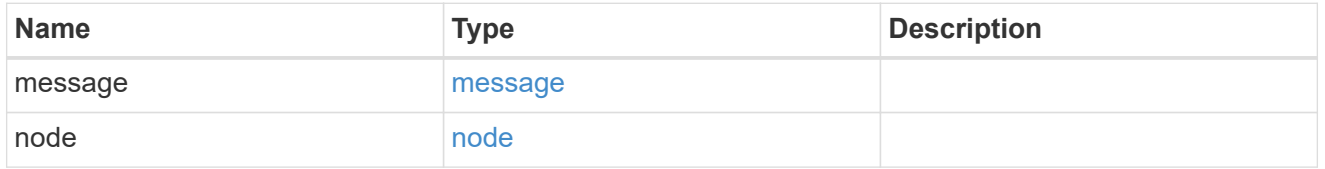

#### connectivity

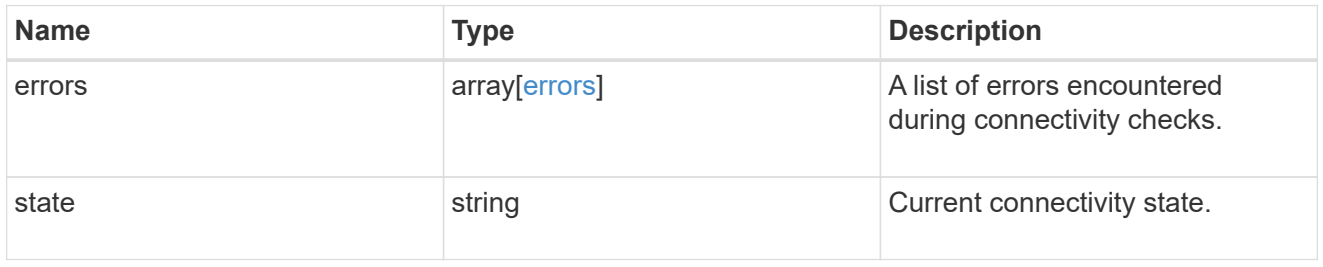

#### filters

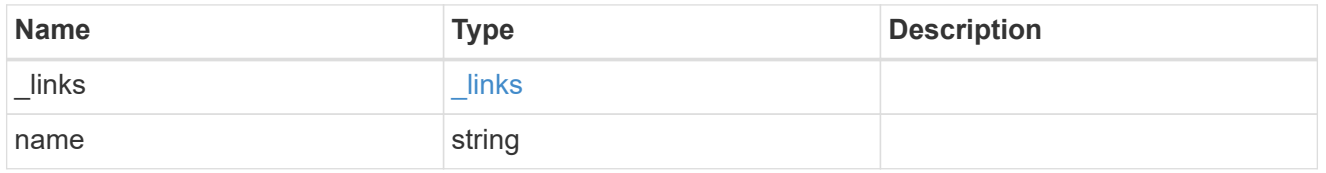

## format

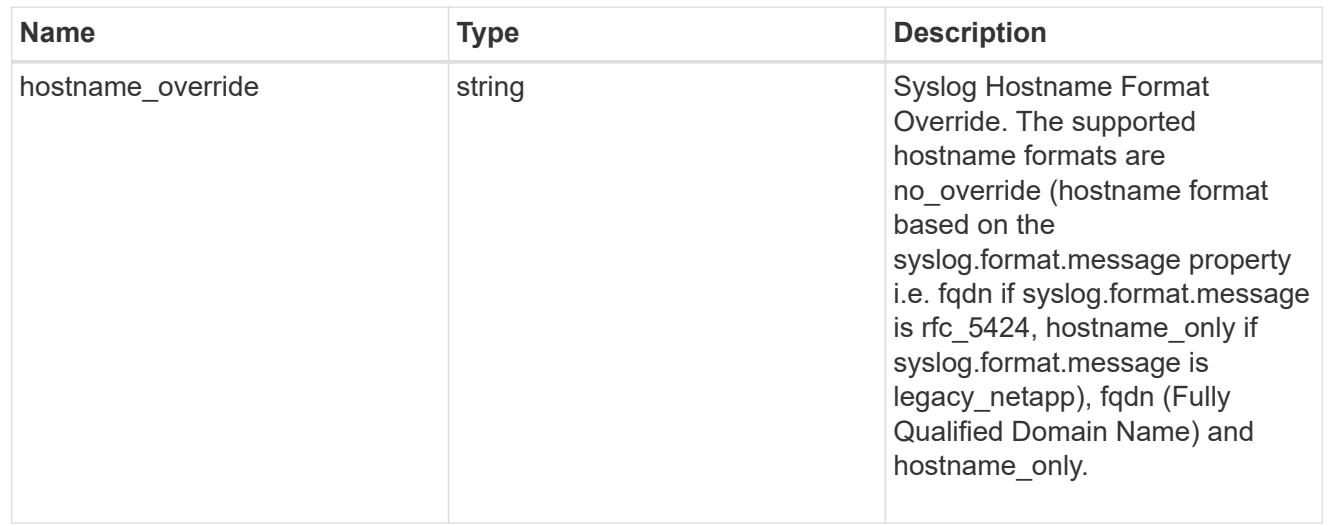

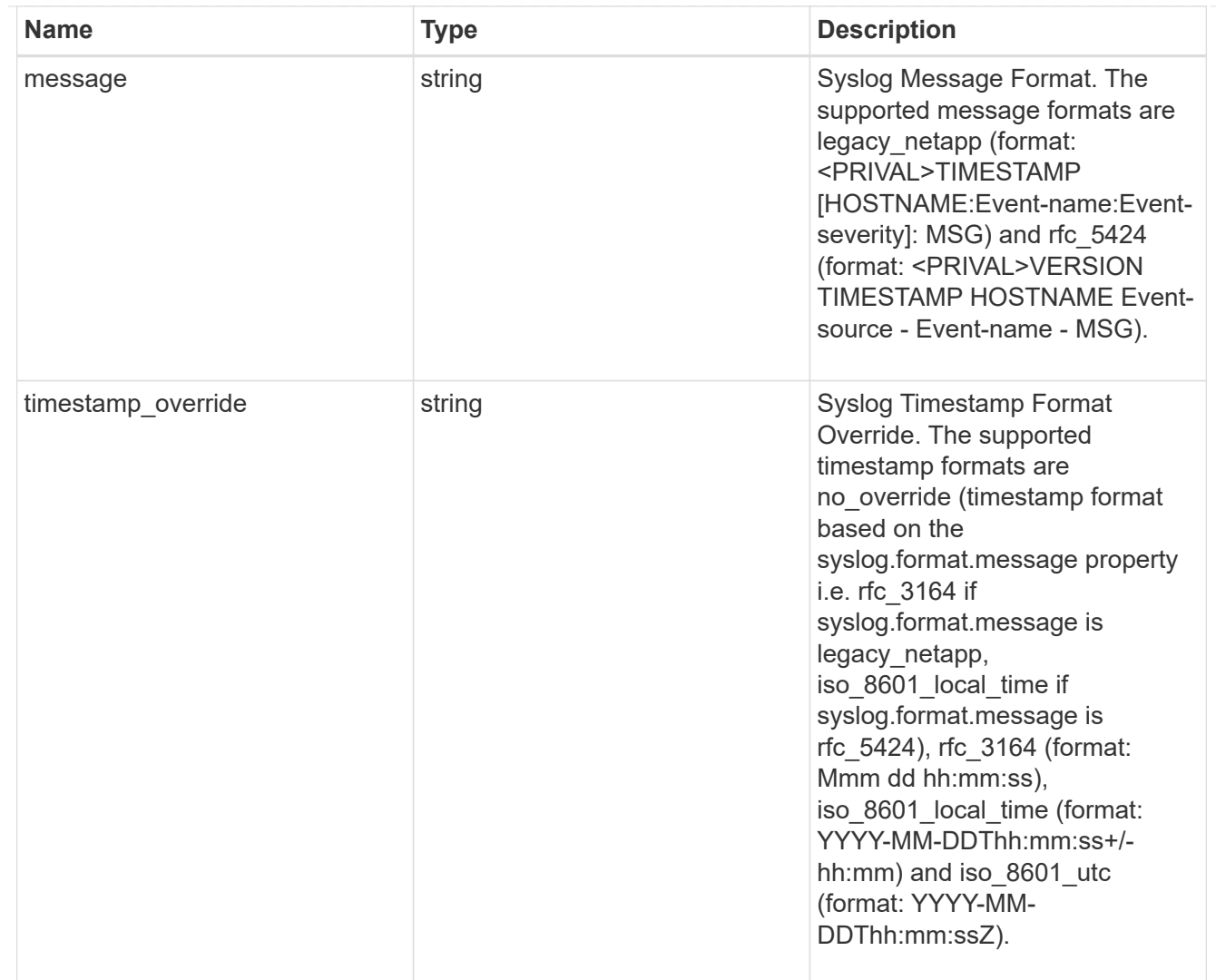

## syslog

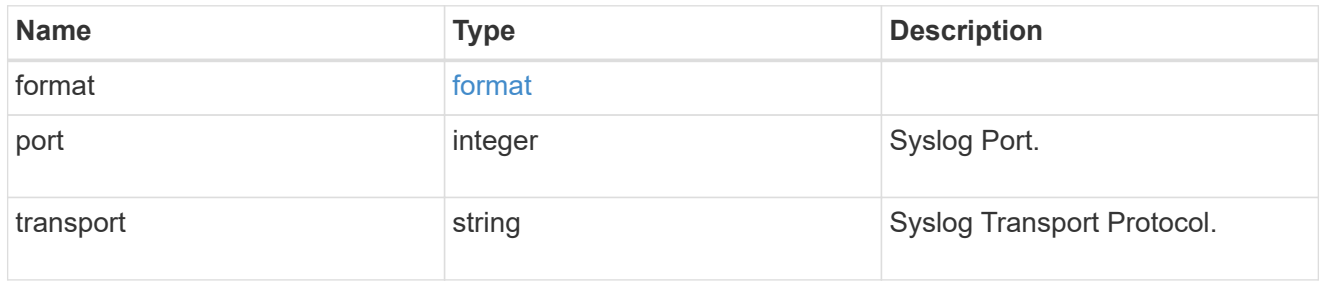

### ems\_destination

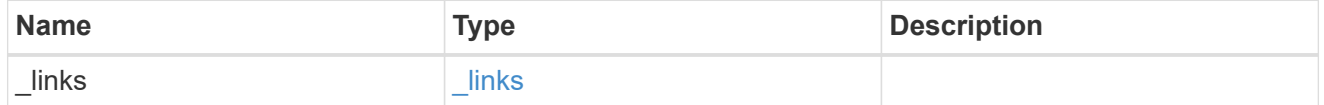

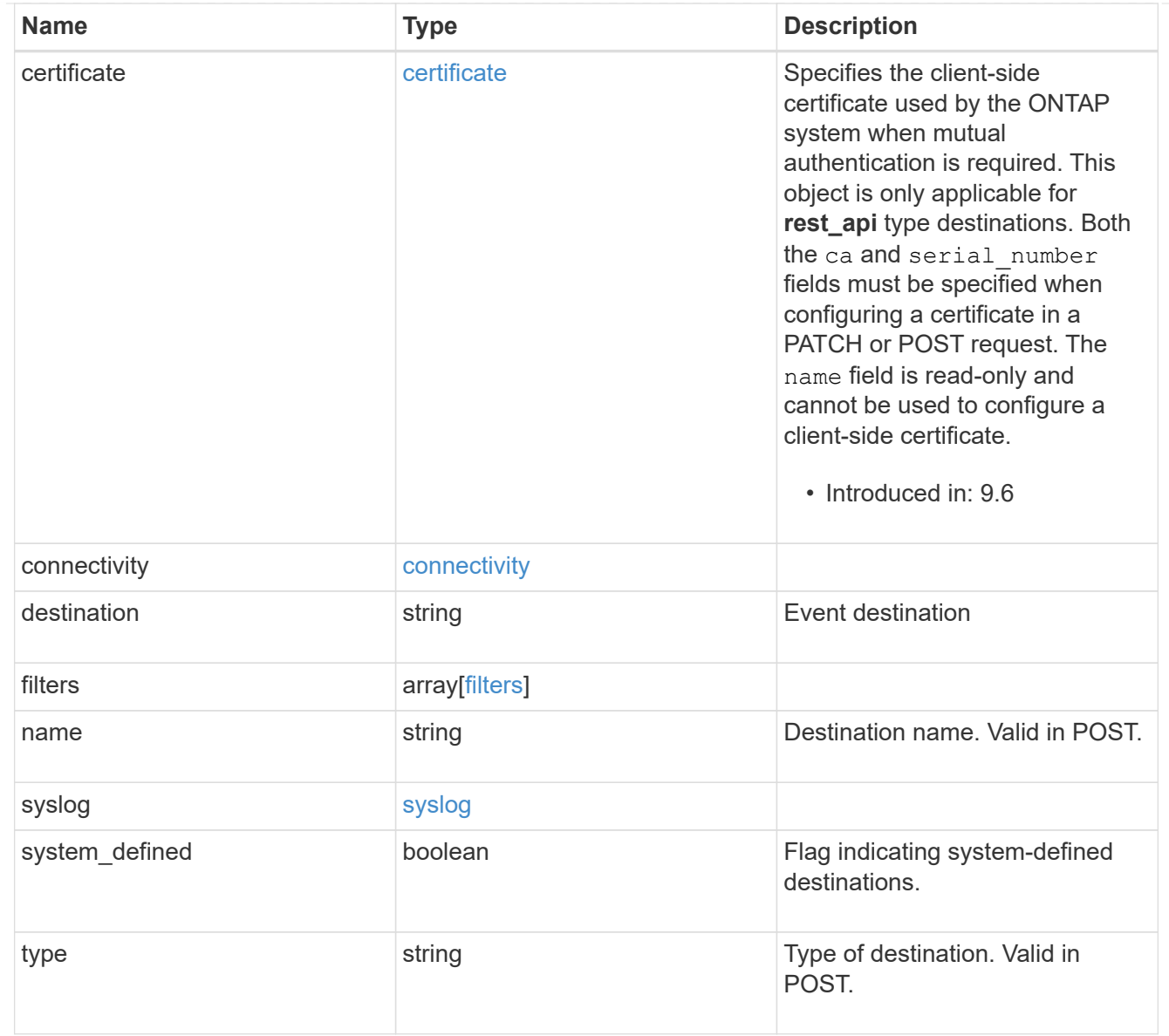

#### error\_arguments

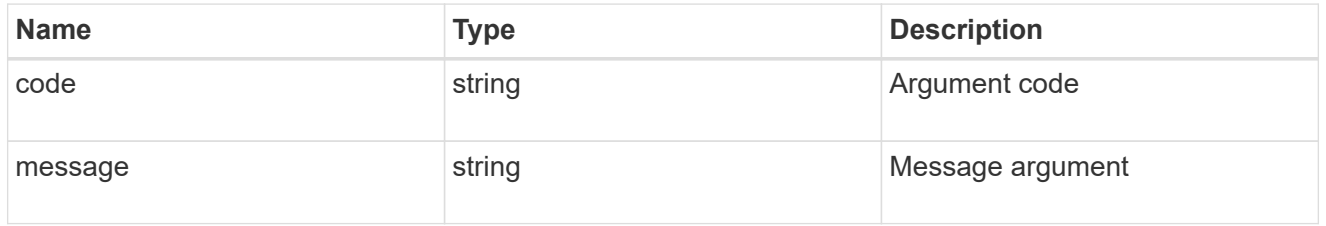

#### error

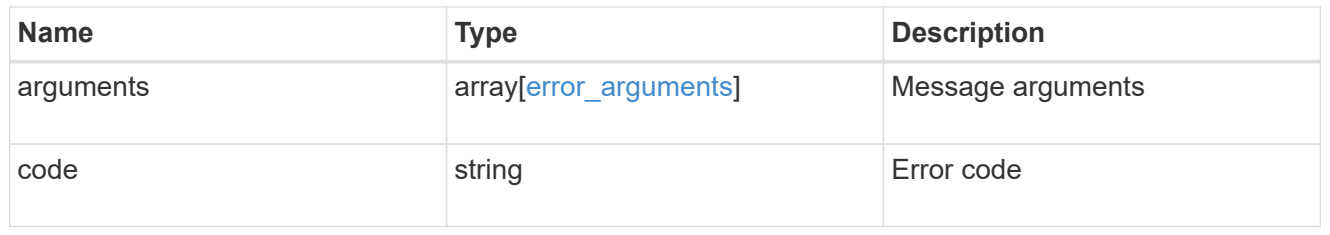

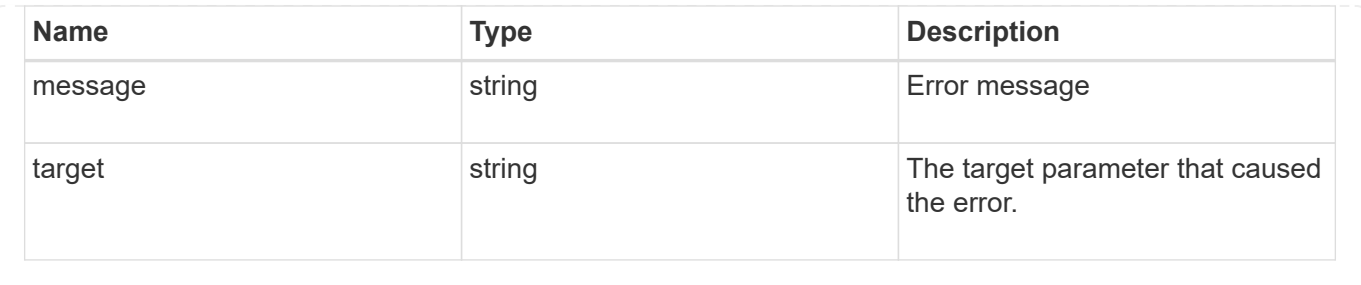

#### **Copyright information**

Copyright © 2024 NetApp, Inc. All Rights Reserved. Printed in the U.S. No part of this document covered by copyright may be reproduced in any form or by any means—graphic, electronic, or mechanical, including photocopying, recording, taping, or storage in an electronic retrieval system—without prior written permission of the copyright owner.

Software derived from copyrighted NetApp material is subject to the following license and disclaimer:

THIS SOFTWARE IS PROVIDED BY NETAPP "AS IS" AND WITHOUT ANY EXPRESS OR IMPLIED WARRANTIES, INCLUDING, BUT NOT LIMITED TO, THE IMPLIED WARRANTIES OF MERCHANTABILITY AND FITNESS FOR A PARTICULAR PURPOSE, WHICH ARE HEREBY DISCLAIMED. IN NO EVENT SHALL NETAPP BE LIABLE FOR ANY DIRECT, INDIRECT, INCIDENTAL, SPECIAL, EXEMPLARY, OR CONSEQUENTIAL DAMAGES (INCLUDING, BUT NOT LIMITED TO, PROCUREMENT OF SUBSTITUTE GOODS OR SERVICES; LOSS OF USE, DATA, OR PROFITS; OR BUSINESS INTERRUPTION) HOWEVER CAUSED AND ON ANY THEORY OF LIABILITY, WHETHER IN CONTRACT, STRICT LIABILITY, OR TORT (INCLUDING NEGLIGENCE OR OTHERWISE) ARISING IN ANY WAY OUT OF THE USE OF THIS SOFTWARE, EVEN IF ADVISED OF THE POSSIBILITY OF SUCH DAMAGE.

NetApp reserves the right to change any products described herein at any time, and without notice. NetApp assumes no responsibility or liability arising from the use of products described herein, except as expressly agreed to in writing by NetApp. The use or purchase of this product does not convey a license under any patent rights, trademark rights, or any other intellectual property rights of NetApp.

The product described in this manual may be protected by one or more U.S. patents, foreign patents, or pending applications.

LIMITED RIGHTS LEGEND: Use, duplication, or disclosure by the government is subject to restrictions as set forth in subparagraph (b)(3) of the Rights in Technical Data -Noncommercial Items at DFARS 252.227-7013 (FEB 2014) and FAR 52.227-19 (DEC 2007).

Data contained herein pertains to a commercial product and/or commercial service (as defined in FAR 2.101) and is proprietary to NetApp, Inc. All NetApp technical data and computer software provided under this Agreement is commercial in nature and developed solely at private expense. The U.S. Government has a nonexclusive, non-transferrable, nonsublicensable, worldwide, limited irrevocable license to use the Data only in connection with and in support of the U.S. Government contract under which the Data was delivered. Except as provided herein, the Data may not be used, disclosed, reproduced, modified, performed, or displayed without the prior written approval of NetApp, Inc. United States Government license rights for the Department of Defense are limited to those rights identified in DFARS clause 252.227-7015(b) (FEB 2014).

#### **Trademark information**

NETAPP, the NETAPP logo, and the marks listed at<http://www.netapp.com/TM>are trademarks of NetApp, Inc. Other company and product names may be trademarks of their respective owners.